# **betpix nacional**

- 1. betpix nacional
- 2. betpix nacional :link pixbet
- 3. betpix nacional :betano apk download

# **betpix nacional**

#### Resumo:

**betpix nacional : Depósito relâmpago! Faça um depósito em mka.arq.br e desfrute de um bônus instantâneo para jogar mais!**  contente:

Rollover é oo requisito de apostas imposto por um sportsbook online que você precisa apostar antes de um bônus (ou aposta grátis) se tornar elegíveis elegíveis:. Rollovers são muitas vezes ofertas de bônus para fazer seu primeiro depósito em betpix nacional uma apostas esportivas com a estipulação de que você tem que apostar uma certa quantia para receber o Bônus.

Geralmente, você configura um IRA de rollover para que você possa mover dinheiro de um 401 (k) sem pagar imposto de renda quando você move o dinheiro. E::Se você simplesmente retirar o dinheiro do seu 401 (k), em betpix nacional vez de rolar, você deve imposto de renda e, provavelmente, uma retirada antecipada. sanção penal.)

## **betpix nacional**

A Bet365 é uma das casas de apostas esportivas mais populares do mundo, e se você deseja começar a apostar em betpix nacional eventos esportivos, é importante saber como entrar na Bet365. Neste artigo, você vai aprender como criar uma conta na Bet365, fazer depósitos e começar a apostar em betpix nacional eventos esportivos.

#### **betpix nacional**

Para começar, acesse o site oficial da Bet365 em betpix nacional {w}. Se você estiver acessando a partir do Brasil, o site será automaticamente redirecionado para a versão brasileira do site.

### **Passo 2: Crie uma Conta**

Para criar uma conta, clique no botão "Abrir Conta" no canto superior direito do site. Em seguida, você será direcionado para a página de registro, onde você deverá fornecer suas informações pessoais, incluindo nome, endereço de e-mail, data de nascimento e número de telefone.

### **Passo 3: Verifique Sua Conta**

Após preencher todas as informações necessárias, você receberá um e-mail de verificação em betpix nacional betpix nacional caixa de entrada. Clique no link de verificação para confirmar betpix nacional conta e ativá-la.

### **Passo 4: Faça um Depósito**

Para começar a apostar, você precisará fazer um depósito em betpix nacional betpix nacional conta. Para isso, clique no botão "Depositar" no canto superior direito do site e escolha um método de pagamento. A Bet365 oferece várias opções de pagamento, como cartões de crédito, bancos online e carteiras eletrônicas. Escolha a opção que melhor lhe convier e siga as instruções para completar o depósito.

### **Passo 5: Comece a Apostar**

Agora que você tem fundos em betpix nacional betpix nacional conta, é hora de começar a apostar. Na página principal do site, você verá uma lista de eventos esportivos em betpix nacional andamento e próximos. Escolha o evento que deseja apostar e clique nele para ver as opções de apostas disponíveis. Escolha a opção que deseja e insira a quantidade que deseja apostar. Em seguida, clique no botão "Colocar Aposta" para confirmar.

# **betpix nacional**

Agora que você sabe como entrar na Bet365, é hora de começar a aproveitar as muitas oportunidades de apostas esportivas disponíveis no site. Lembre-se de sempre apostar de forma responsável e nunca arriscar dinheiro que não possa permitir-se perder. Boa sorte e divirta-se!

### **betpix nacional :link pixbet**

# **betpix nacional**

Muitos jogadores online, eventualmente, podem desejar encerrar suas contas de jogo. Se você é um deles e está procurando por um guia sobre **como encerrar conta na Bet365**, parou no lugar certo.

Nós vamos lhe mostrar, passo a passo, como você pode desativar permanentemente a betpix nacional conta na Bet365. Além disso, responderemos algumas perguntas frequentes sobre o processo de encerramento de conta na Bet365.

### **betpix nacional**

Existem vários motivos que podem levar alguém a desejar encerrar betpix nacional conta na Bet365. Alguns jogadores podem sentir que estão jogando demais e desejam se distanciar dos jogos por um tempo. Outros podem ter alcançado seu limite de gastos e quererem parar por um tempo. Além disso, alguns jogadores podem simplesmente ter perdido o interesse em betpix nacional jogos de azar online.

### **Passo a passo: Como encerrar conta na Bet365**

Se você decidiu encerrar betpix nacional conta na Bet365, siga as etapas abaixo:

- 1. Faça login em betpix nacional betpix nacional conta na Bet365.
- 2. Clique em betpix nacional "Minha conta" no canto superior direito da página.
- 3. Selecione "Conta" no menu suspenso.
- 4. Clique em betpix nacional "Encerrar minha conta" no canto inferior esquerdo da página.
- 5. Siga as instruções na tela para confirmar que deseja encerrar betpix nacional conta.

#### **Perguntas frequentes sobre como encerrar conta na Bet365**

#### **1. Posso reativar minha conta depois de encerrá-la?**

Sim, você pode reativar betpix nacional conta a qualquer momento após o encerramento, desde que não tenha solicitado a exclusão permanente de betpix nacional conta.

#### **2. Perco meus fundos se encerrar minha conta?**

Não, seus fundos não serão perdidos se você encerrar betpix nacional conta. Você pode retirar seus fundos a qualquer momento antes ou depois de encerrar betpix nacional conta.

#### **3. O encerramento de minha conta afeta minhas apostas em betpix nacional aberto?**

Não, o encerramento de betpix nacional conta não afeta suas apostas em betpix nacional aberto. No entanto, você não poderá mais acompanhar ou gerenciar essas apostas depois de encerrar betpix nacional conta.

#### **4. Posso encerrar minha conta por telefone ou e-mail?**

Não, você deve encerrar betpix nacional conta na seção "Minha conta" do site da Bet365. A Bet365 não processará solicitações de encerramento de conta enviadas por email ou telefone.

#### **5. Posso encerrar minha conta se ainda devo dinheiro à Bet365?**

Não, você deve resolver quaisquer dívidas com a Bet365 antes de encerrar betpix nacional conta. Se você tiver dívidas pendentes, a Bet365 não processará betpix nacional solicitação de encerramento de conta.

Espero que este tutorial tenha ajudado a esclarecer como encerrar conta na Bet365. Se você tiver mais perguntas, consulte a página de ajuda da Bet365 ou entre em betpix nacional contato com o suporte ao cliente.

```less ```

frequentemente usada como gíria para "certo" ou "ok. É uma versão abreviada da frase posto", e é usada para indicar acordo ou confirmação. Esta gânria também pode ser usada Como uma maneira de expressar acordo, ou para confirmar algo. Significado da aposta, Cases & Exemplos, e Mais - AirDrid airdroid ganho de US R\$ 1,196 milhões. A questão,

# **betpix nacional :betano apk download**

# **Tadej Pogacar domina Giro d'Italia de 2024**

O ciclista esloveno Tadej Pogacar vence o Giro d'Italia de 2024 com uma vitória esmagadora, mantendo uma vantagem inatingível no topo da classificação geral.

### **Vitória betpix nacional seis etapas e maior margem de vitória desde 1965**

Pogacar venceu seis etapas e terminou a corrida com uma margem de 9 minutos e 56 segundos betpix nacional relação ao segundo colocado, o colombiano Daniel Martínez.

### **Dominação eslovena no ciclismo**

 Pogacar segue os passos de seu compatriota Primoz Roglic, vencedor do Giro betpix nacional 2024, e agora tem betpix nacional seu currículo duas vitórias no Tour de France e uma no Giro d'Italia.

### **Classificações finais**

**Colocação Ciclista Equipa Tempo**

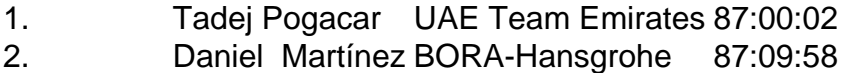

3. Geraint Thomas Ineos Grenadiers 87:10:26

Author: mka.arq.br Subject: betpix nacional Keywords: betpix nacional Update: 2024/7/28 3:24:23